## **УДК 629.4+62-83**

Р. В. КОВАЛЕВ, Г. А. ФЕДЯЕВА, В. Н. ФЕДЯЕВ (Брянский государственный технический университет, Россия)

## **МОДЕЛИРОВАНИЕ ЭЛЕКТРОМЕХАНИЧЕСКОЙ СИСТЕМЫ ТЕПЛОВОЗОВ**

Розроблена комп'ютерна модель електромеханічної системи магістрального тепловоза на базі поєднання програмних комплексів MatLab і «Універсальний механізм»

Разработана компьютерная модель электромеханической системы магистрального тепловоза на базе совмещения программных комплексов MatLab и «Универсальный механизм».

Based on combination of program packages MatLab and Universal Mechanism, a computer model of electromechanical system for a mainline diesel locomotive is developed.

Необходимость обновления парка российских тепловозов требует создания в кратчайшие сроки мощных магистральных машин. Брянским машиностроительным заводом (БМЗ) совместно с Всероссийским научно-исследовательским и конструкторско-технологическим институтом (ВНИКТИ МПС) ведется разработка новых тепловозов как с асинхронными тяговыми двигателями (АТД), так и с двигателями постоянного тока (ДПТ). Выпущен опытный образец магистрального тепловоза 2ТЭ25К мощностью 2 500 кВт с коллекторными двигателями, строится опытный образец тепловоза 2ТЭ25А с АТД.

Крайне сжатые сроки проектирования делают особенно актуальным использование для прогнозирования динамических свойств перспективных тепловозов современных методов компьютерного моделирования. Однако исследование локомотива как единой сложной электромеханической системы в настоящее время затруднено тем, что широко применяемые для моделирования автоматизированного электро-

привода программные комплексы MatLab и OrCad не имеют инструментария, позволяющего анализировать динамику сложных механических объектов с большим числом степеней свободы. Поэтому разрабатываемые в них модели локомотивов используют упрощенное представление механической части тепловозов в виде 2…6 – массовых систем, что ведет в ряде случаев не только к снижению точности, но и к полной утрате некоторых существенных явлений, таких, например, как перераспределение нагрузки по осям в режиме тяги.

Вместе с тем, программный комплекс (ПК) «Универсальный механизм» (UM), зарекомендовавший себя как надежный и эффективный инструмент анализа динамики железнодорожных экипажей, позволяет полностью автоматизировать построение уравнений движения локомотива как механической системы, что дает возможность использовать расчетные схемы с практически любой степенью детализации, и тем самым максимально приблизить модель к реальному объекту (рис. 1).

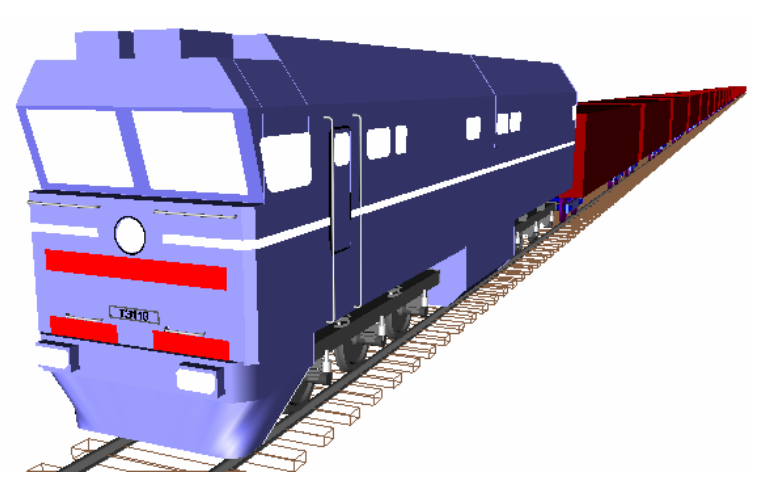

Рис. 1. Модель механической части тепловоза 2ТЭ116 с составом в ПК UM

При этом тепловоз (и при необходимости состав) представляются в виде системы твердых тел (кузова, рам тележек, зубчатых колес редукторов, колесных пар, остовов тяговых двигателей и т. д.), связанных друг с другом через элементы, обладающие упругими и диссипативными свойствами. Соединение такой модели с моделью электрической и управляющей подсистем открывает новые возможности для более полного анализа динамических свойств тепловозов. В рамках развития

ПК UM на кафедре «Прикладная механика» Брянского государственного технического университета был разработан дополнительный модуль, обеспечивающий интеграцию моделей, созданных в MatLab/Simulink, в модели ПК UM. С использованием такой интеграции разработана модель двухсекционного 12-осного локомотива 2ТЭ116, на базе которого создан новый магистральный тепловоз 2ТЭ25К. Тепловоз имеет трехосные тележки с опорно-осевым подвешиванием тяговых двигателей (рис. 2,  $a, b$ ).

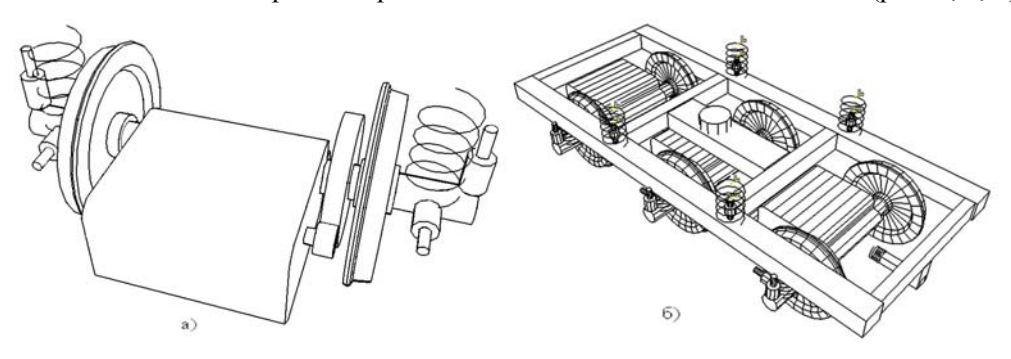

Рис. 2. Элементы модели механической части тепловоза 2ТЭ116 в ПК UM:  $a$  - колесно-моторный блок;  $\delta$  - тележка

Моделирование электрической и управляющей подсистем выполнено в среде MatLab 7.0 средствами основной библиотеки Simulink, так как при использовании прикладного пакета Sim-PowerSystems в некоторых случаях возможны осложнения при совмещении уравнений MatLab с ПК UM. Для моделирования электрической части серийного тепловоза 2ТЭ116 принята силовая схема с параллельным подключением тяговых двигателей последовательного возбуждения к одной выпрямительной установке (BV).

При моделировании источника питания использованы зависимости выпрямленного напряжения тягового генератора от выпрямлен-

ного тока Ud(Id) (внешние характеристики) для каждой позиции контроллера машиниста. В комплексе MatLab это выполнено при помощи ключа Multiport Switch и блоков табличного задания функций Look Up Table (N1...N15) (рис. 3). Причем, благодаря тому, что при трансляции уравнения MatLab включаются в систему уравнений ПК UM с соблюдением определенных правил, обеспечивающих возможность корректировки параметров, можно, изменяя настройки блоков Step (S1...S15), управляющих ключом, менять режимы движения локомотива (время движения на каждой позиции контроллера машиниста) непосредственно в среде ПК UM.

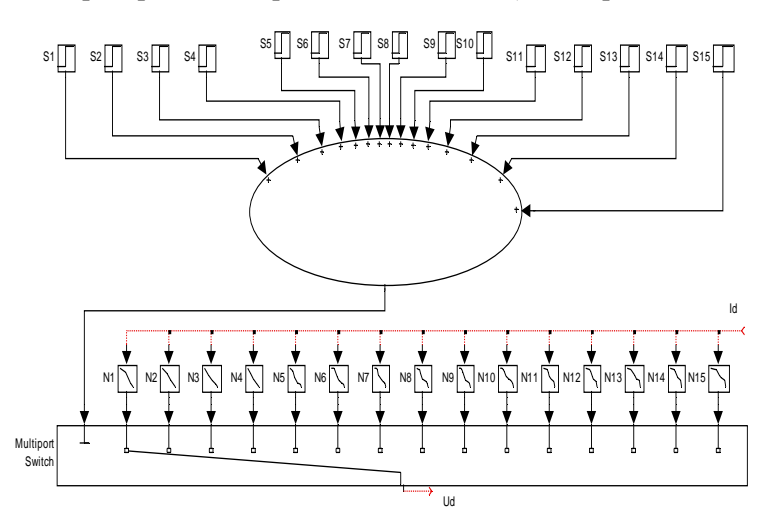

Рис. 3. Фрагмент модели электрической подсистемы тепловоза в MatLab, выполняющий переключения позиций контроллера машиниста

Влияние переходных процессов в цепях системы автоматического регулирования (САР) напряжения тягового генератора на мгновенное значение его выходного выпрямленного напряжения U, подводимого к тяговым двигателям, учитывается уравнением [2]

$$
T_1\frac{dU}{dt} + U = U_d \left(I_d\right),
$$

где  $T_1$  – постоянная времени цепи генератора.

Инерционность изменения мощности дизеля при изменении позиции контроллера машиниста можно описать аналогично введением инерционного звена.

При моделировании двигателя последовательного возбуждения желательно для уточнения модели в нормальных, и особенно в аварийных и нестационарных режимах, учесть влияние вихревых токов, наводимых в магнитопроводе при изменении потока двигателя. Для моделирования тягового двигателя с учетом вихревых токов используются различные методы [3; 4].

В данной работе применен упрощенный подход [5; 6], при котором реальный контур вихревых токов заменяют фиктивным (с числом витков  $W_0$  и сопротивлением  $R_0$ ), расположенным по продольной оси  $\beta$  обобщенной машины (рис. 5), и связанным с потоком Ф по данной оси коэффициентом связи, равным единице. При этом в фиктивном контуре течет ток  $I_0$ , обмотки якоря и возбуждения двигателя обтекаются одним и тем же током  $I_{\rm s}$  (ослабление поля в данном случае не учитывается). В цепь якоря входят суммарная индуктивность  $L_{\rm s}$  и суммарное сопротивление  $R_{\rm s}$ , включающие индуктивности и сопротивления обмоток якоря, дополнительных полюсов и компенсационной соответственно; собственная индуктивность обмотки возбуждения  $L_{\rm B}$ ; сопротивление обмотки возбуждения  $R_{\rm B}$  и противо-ЭДС двигателя  $E_{\rm g}$ . Система уравнений двигателя в осях  $\alpha$ ,  $\beta$  (рис. 4) имеет вид

$$
\frac{dI_{\mathbf{a}}}{dt}\Big(L_{\mathbf{a}} + L_{\mathbf{b}}(I_{\mathbf{\mu}})\Big) + \frac{dI'_{0}}{dt}L_{\mathbf{\mu}}
$$
\n
$$
= U - I_{\mathbf{a}}(R_{\mathbf{a}} + R_{\mathbf{a}}) - c\Phi(I_{\mathbf{\mu}})\omega
$$

$$
\frac{dI_{\rm s}}{dt}L_{\rm \mu} + \frac{dI^{\prime}_{0}}{dt}L_{\rm \mu} = -I^{\prime}_{0}R^{\prime}_{0} \tag{1}
$$

где  $I_{\mu} = I_{\alpha} + I_{0}$  – ток намагничивания;

$$
I'_0 = I_0 \frac{W_0}{W_B}
$$
 — вихревой ток, приведенный к

обмотке возбуждения;

 $W_{\rm B}$  – число витков обмотки возбуждения;

$$
R'_{0} = \frac{W_{\rm B}^{2}}{W_{0}^{2}} R_{0} - \text{приведенное сопротивление}
$$

контура вихревых токов;

 $L_{\rm B}(I_{\mu})$  – индуктивность обмотки возбуждения, рассчитываемая на основе кривой намагничивания;

 $L_{\mu} = L_{\rm B}(I_{\mu}) - L_{\sigma}$  – приведенная взаимная индуктивность обмотки возбуждения и контура вихревых токов;

 $L_{\sigma}$  – индуктивность рассеяния главных полюсов;

 $\Phi(I_{\mu})$  – магнитный поток двигателя, определяемый по характеристикам машины;  $c -$  постоянная двигателя;

ω - угловая скорость вращения ротора. Параметры контура вихревых токов  $W_0$ ,  $R_0$  уточняются по экспериментальным данным [5].

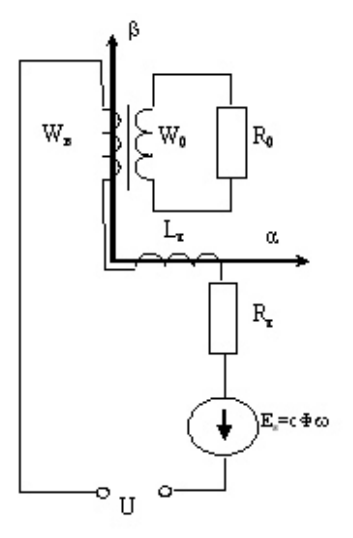

Рис. 4. Схема моделирования ДПТ

Выражая из системы (1) производные токов, получаем уравнения двигателя в форме Коши

$$
\frac{dI_{\rm s}}{dt} = \frac{L_{\rm \mu} \left[ U - I_{\rm s} (R_{\rm s} + R_{\rm \rm b}) - c \Phi(I_{\rm \mu}) \omega \right] + L_{\rm \mu} I_{0}' R_{0}'}{L_{\rm \mu} (L_{\rm s} + L_{\rm \rm b} (I_{\rm \mu})) - L_{\rm \mu}^{2}},
$$
\n
$$
\frac{dI_{0}'}{dt} = \frac{-I_{0}' R_{0}' (L_{\rm s} + L_{\rm \rm b}) - L_{\rm \mu} \left[ U - I_{\rm s} (R_{\rm s} + R_{\rm \rm b}) - c \Phi(I_{\rm \mu}) \omega \right]}{L_{\rm \mu} (L_{\rm s} + L_{\rm \rm b} (I_{\rm \mu})) - L_{\rm \mu}^{2}}.
$$
\n(2)

125

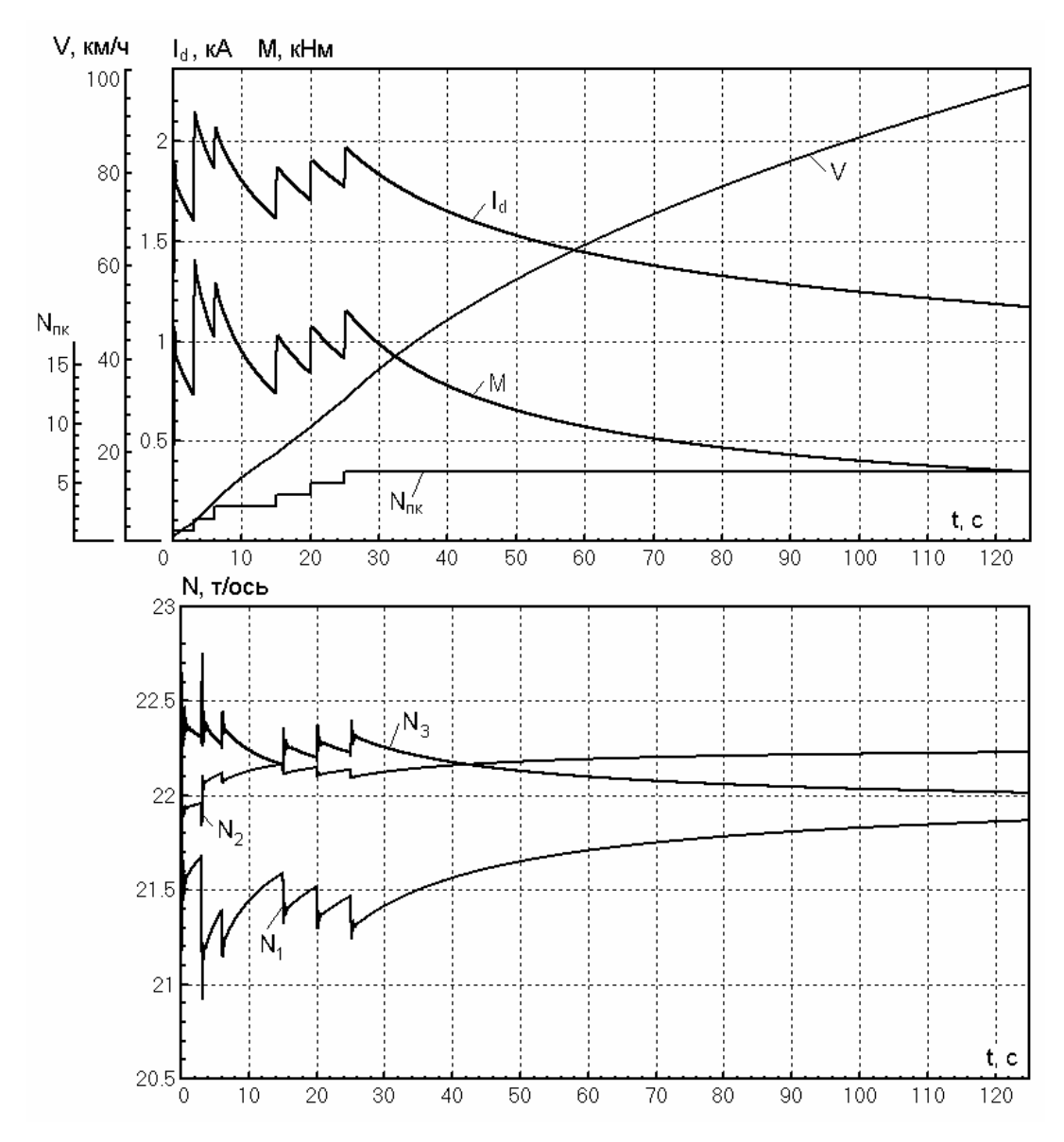

Рис. 5. Результаты моделирования динамики электромеханической системы секции тепловоза 2ТЭ116

Скорости роторов ω, входящие в уравнение (2), определяются при расчете механической части в ПК UM. Кривые  $\Phi(I_\mu)$  и  $L_\text{B}(I_\mu)$  в Mat-Lab задаются таблично с интерполяцией промежуточных значений.

Сравнение результатов моделирования с осциллограммами эксплуатационных испытаний тепловоза 2ТЭ116, полученными ВНИКТИ МПС на участке Ртищево – Кочетовка Юго-Восточной железной дороги [7] показывает, что расхождение расчетных и экспериментальных данных при нормальных условиях сцепления составляет не более 12 %.

На рис. 5 в качестве примера приведены результаты моделирования разгона до конструкционной скорости одной секции тепловоза 2ТЭ116 при переключении позиций контроллера машиниста с 1 по 6. Изображены следующие

графики: номер позиции контроллера  $N_{\text{nr}}$ , скорость тепловоза *V*, ток выпрямительной установки  $I_d$ , момент двигателя первой колесной пары *M*, нагрузки на оси колесных пар первой тележки  $N_1 \dots N_3$ .

В рамках продолжения исследований планируется разработка и анализ электромеханической модели магистрального тепловоза 2ТЭ25К с различными конструкциями тележек.

## **Выводы**

1. Разработана модель, иллюстрирующая принципиальную возможность прогнозирования динамических режимов в электромеханической системе тепловоза на базе совмещения программных комплексов MatLab и UM.

2. Для тепловоза 2ТЭ116 определены: продольный и поперечный крип и силы крипа; суммарная сила тяги; вертикальные силы на колесах; усилия в элементах подвешивания, виброускорения кузова, рам тележек, корпусов тягоых двигателей и другие параметры с учетом динамических процессов в электрической подсистеме и обусловленного ими перераспределения нагрузок.

3. Модель позволяет исследовать аварийные и нестационарные режимы и, при дополнении ее системами защиты от буксования, выполнять сравнение различных вариантов защит.

4. Работа выполнена при поддержке РФФИ, грант № 05-01-00756.

## БИБЛИОГРАФИЧЕСКИЙ СПИСОК

1. Погорелов Д. Ю. Введение в моделирование динамики систем тел. – Брянск: БГТУ, 1997. – 156 с.

- 2. Павленко А. П. Динамика тяговых приводов магистральных локомотивов. – М.: Машиностроение, 1991. – 192 с.
- 3. Жиц М. З. Переходные процессы в машинах постоянного тока. – М: Энергия, 1974. – 112 с.
- 4. Плакс А. В. Параметры коллекторных тяговых двигателей при моделировании переходных процессов в цепях электровозов / А. В. Плакс , М. Ю. Изварин // Вестник ВЭлНИИ. – Новочеркасск: Из-во ВЭлНИИ, 2004, – С. 112–118.
- 5. Захарченко Д. Д. Тяговые электрические машины и трансформаторы / Д. Д. Захарченко, Н. А. Ротанов, Е. В. Горчаков – М.: Транспорт, 1979. – 303 с.
- 6. Ключев В. И. Теория электропривода. М.: Энергоатомиздат, 2000. – 704 с.
- 7. Клименко Ю. И. Моделирование электропривода с изменяемой жесткостью тяговой характеристики: Дис. … канд. техн. наук. – Коломна: ВНИКТИ, 2004. – 171 с.

Поступила в редколлегию 27.06.2006.